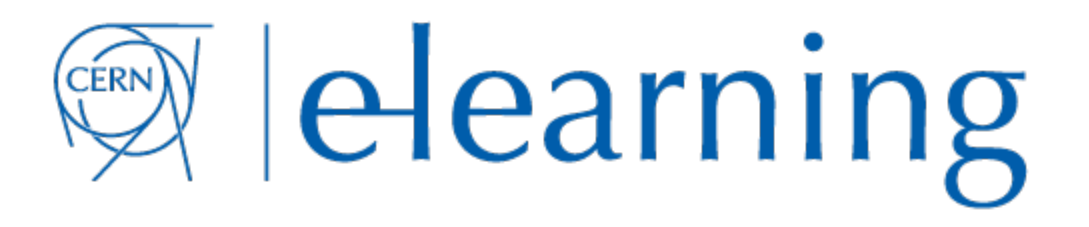

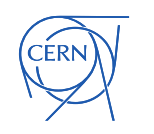

7 October 2016

Powered by CERN IT supported tools T Technical Forum 1 Concrete by OETINTH Supported tools 1<br>
T Technical Forum 1 Correct computation of the 1

#### CERN IT "rapid e-learning" project

Maria Dimou Project Leader

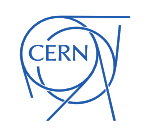

7 October 2016 IT Technical Forum Powered by CERN IT supported tools cern.ch/copyright 2

## The project goal

**To promote our applications, tools & their features via very short videos (<=5').**

To do that we:

- Recommend various recording methods depending on the use case.
- Advise content owners on how to structure and prepare their tutorial & assist them with rehearsing.
- Inform the community about existing videos and the project itself.

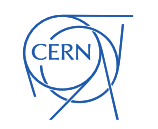

## How did this project start

- An [ITLT talk on MOOCs](https://indico.cern.ch/e/ITLT-7) showed some audience interest in the field *under conditions*.
- Discussions and observation of our user community showed that we grew impatient; nobody watches anything that lasts a 2-digit number of minutes.
- Thus, the project description [document](http://it-student-projects.web.cern.ch/projects/e-learning-modules)  suggested the making of *short* online videos.
- IT management approved.
- Local higher education establishments got interested in contributing to the project.

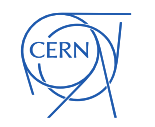

7 October 2016 **Technical Forum** 

#### What we did in the first 6 months

- Discussed with:
	- media experts in the lab
	- outreach team members
	- the HR L&D team
	- tutorial content owners
	- e-learning experts outside CERN.
- Evaluated products for various recording methods.
- Recorded several tutorials.
- [Documented e](http://twiki.cern.ch/ELearning)verything, including rehearsals.

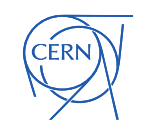

#### Use Cases recorded

- Twiki usage tips' tutorials
- Three LHC at home tutorials (for Linux, Windows & Mac users)
- Three electronics' tutorials
- Tutorial preparation guidelines for speakers
- WLCG Operations' web portal demo
- Terminal recording tool *asciinema* tutorial
- Screen capture tool *ffmpeg* tutorial.

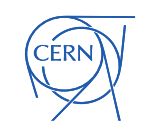

### Use cases in the making

- Defined according to the [template:](https://twiki.cern.ch/ELearning#Template_to_describe_a_Use_Case)
	- **CERN** configuration Infrastructure
	- Enroll and use the Mac Self-Service
	- The Mail2Print service at CERN
	- An awareness-raising short video about softphones
	- CMS Glimos instructions for guides
- Extensively rehearsed, close to release:
	- Screen capture tool *ActivePresenter* tutorial for Windows & Mac users
	- Screen capture tool *QuickTime* tutorial for Mac users
	- ALICE outreach Master classes' online tutorials for students.

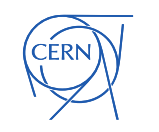

## Use cases listed – pending I

- Need more detailed definition according to the template:
	- ATLAS suggestions:
		- How to submit a PanDA job and follow it in the process (monitoring, UI commands, etc)
		- Quick guide to PanDA user pages
		- How to submit and follow a user data replication request
		- How to change information system (AGIS) fields
		- How to generate a custom Dashboard plot
	- Outreach suggestion:
		- A 'grand public' short video on Volunteer Computing
- Need to wait for new software release of the product before recording:
	- A short video series on indico functionality (e.g. meeting or lecture vs conference and the relevant definition parametres).

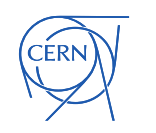

## Use cases listed – pending II

- A brief presentation of the IT dept. services.
- Laptop encryption tools.
- Getting Microsoft Office for home.
- **IT Cloud services.**
- **IT Monitoring services.**
- The CERN IT cernbox functionality.
- Recipes by the IT security team.

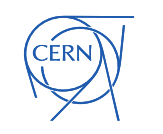

## What "pending" means

The content owners are The Key People to:

- 1. [Define t](https://twiki.cern.ch/ELearning#Template_to_describe_a_Use_Case)he tutorial (Title, Duration, Public, Material, …)
- 2. Write the exact script (one can't improvise and be complete in <5')
- 3. Be willing to re-re-rehearse until the end product
- 4. Disseminate in their user community
- 5. Follow the statistics [\(example\)](https://twiki.cern.ch/Edutech/WebStatistics) to see what works (or not).

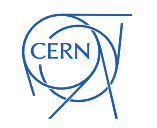

#### Use cases we won't do

- Those already available on the web.
	- Check [here t](https://twiki.cern.ch/Edutech/HEPsoftwareANDcomputing)he examples of selected short videos (github, gitlab, Sphinx, Jenkins and more) collected by A.Racine (now  $MSc$ , thanks to this project  $\odot$  ) for HEP S&C.
- Those covered by other training programmes at CERN which contain e-learning components.
	- Blended learning components in the language and management courses by HR L&D
	- Online SIR courses by the safety experts.

See [use cases' list](https://twiki.cern.ch/ELearning#Use_cases) and [rehearsals'](https://indico.cern.ch/category/7442/) indico index. A [VideoLibrary](https://twiki.cern.ch/Edutech) of use cases in the making. A [dedicated collection](http://cds.cern.ch/collection/E-learning%20modules?ln=en) for released videos in CDS.

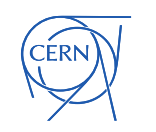

7 October 2016 IT Technical Forum

### Recording methods

The short online tutorials can be recorded by:

- the CERN audiovisual services (best for talking over slides and showing the speaker) and/or
- a screen capture tool at the desk (enough for web site navigation, demonstration and/or a web-based installation) and/or
- a terminal recording tool (needed for unfolding a series of commands that the viewer will *copy/paste* to perform the same actions).

The use case determines the choice of tool.

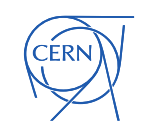

## Products for self-made videos

Found on the web or coming with the OSs used at CERN:

- A [number of screen capture tools f](https://twiki.cern.ch/twiki/pub/ELearning/WebHome/screen_capture_tools.pdf)or recording navigation through web pages or installation procedures.
- A [teleprompter f](http://mirrorscript.com/)or tutorial speakers to go through their written script with no stress.
- A [terminal](https://twiki.cern.ch/Edutech/AsciinemaInstructions) recording tool, ideal for typing the commands and show their output.

Documentation linked from our [e-learning twiki](https://twiki.cern.ch/ELearning#Utilities)

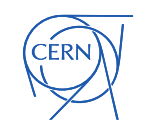

# Main Video Publishing Policy

Decision from the 1<sup>st</sup> meeting of the interest group [\(Minutes\)](https://indico.cern.ch/event/558706/):

- End-products should be registered in our [dedicated CDS category.](http://cds.cern.ch/collection/E-learning%20modules?ln=en)
- Recording can be done by the CERN audiovisual services **or** by the content owner at the desk.
- So far, the end product of **terminal recording**  for use cases like installation &/or configuration sequences can't be put in CDS if copy/paste is needed.

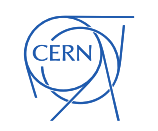

## Publicity on Tutorials' existence

- Link them from the service documentation.
	- Thus, change of text and video will be in sync.
- Link them from SNOW Knowledge Base articles
	- check for most needed additions relevant to most frequent incidents.
- Announce:
	- In the *e-learning-interest-group* e-group.
	- To the content owner's community.
	- At the ITMM, in the Training section of the report and all liaison channels with other departments.
- What else?

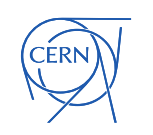

#### Lessons learnt – for speakers

- Quality recording is very time-consuming. Check what already exists before starting.
- Write down everything. One can't improvise 'on air'.
- Annotate your text/speech and say where you stand in the tutorial outline.
- Check your physical environment before recording (external noise, intruding commercial brands, the teleprompter position…)

Detailed recommendations' [text,](https://twiki.cern.ch/ELearning#Points_for_speakers_preparation) [slides,](https://indico.cern.ch/event/558702/attachments/1316564/1972363/short-online-tutorials-points-4-speakers.pdf) [tutorial](https://cds.cern.ch/record/2202153).

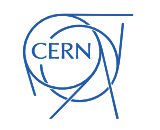

### Lessons learnt – for the project

- Everyone is busy  $\rightarrow$ 
	- Everything takes a long time to complete
	- The updating of video material is not yet clear.
	- Some people are skeptical (would a short video 'glorify' my service?)
- On the other hand,
	- we say: **Show me** what you mean!
	- CERN-made educational material recordings available to the world already exist, e.g. our Academic Training. Shorter videos will be viewed more easily until the end.

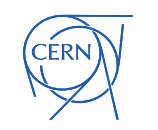

7 October 2016 **Technical Forum** 

# Why continue with this project

- Younger people learn "online" (See [article\)](http://www.telegraph.co.uk/education/further-education/11898224/Generation-YouTube-the-young-people-turning-to-the-internet-for-careers-advice.html).
- [https://www.khanacademy.org/ i](https://www.khanacademy.org/)s an example of where learning is evolving in the 21st century.
- Others do it, why not us? Examples:
	- **[Geneva University](http://elearning.unige.ch/) (unige)**
	- [EPFL](http://moocs.epfl.ch/oer)
	- [IBM](https://www-01.ibm.com/software/analytics/training-and-certification/elearning_training.html)
	- Other international organisations we made a survey on that. Answers' summary in the next slide.
- Even out-of-date videos can be interesting to archive.
- Other education[-relate](https://www.hesge.ch/heg/)d initia[tives show great interest](https://www.rd-alliance.org/) in this project, e.g. [HEG,](https://www.hesge.ch/heg/) unige, [Research Data Alliance](https://www.rd-alliance.org/)
- All is web-based. Good for our image as
- … the web was born at CERN.

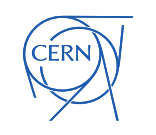

### E-learning survey results

Extract from the July 2016 survey

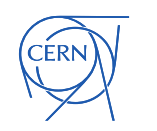

7 October 2016 IT Technical Forum Powered by CERN IT supported tools cern.ch/copyright 19

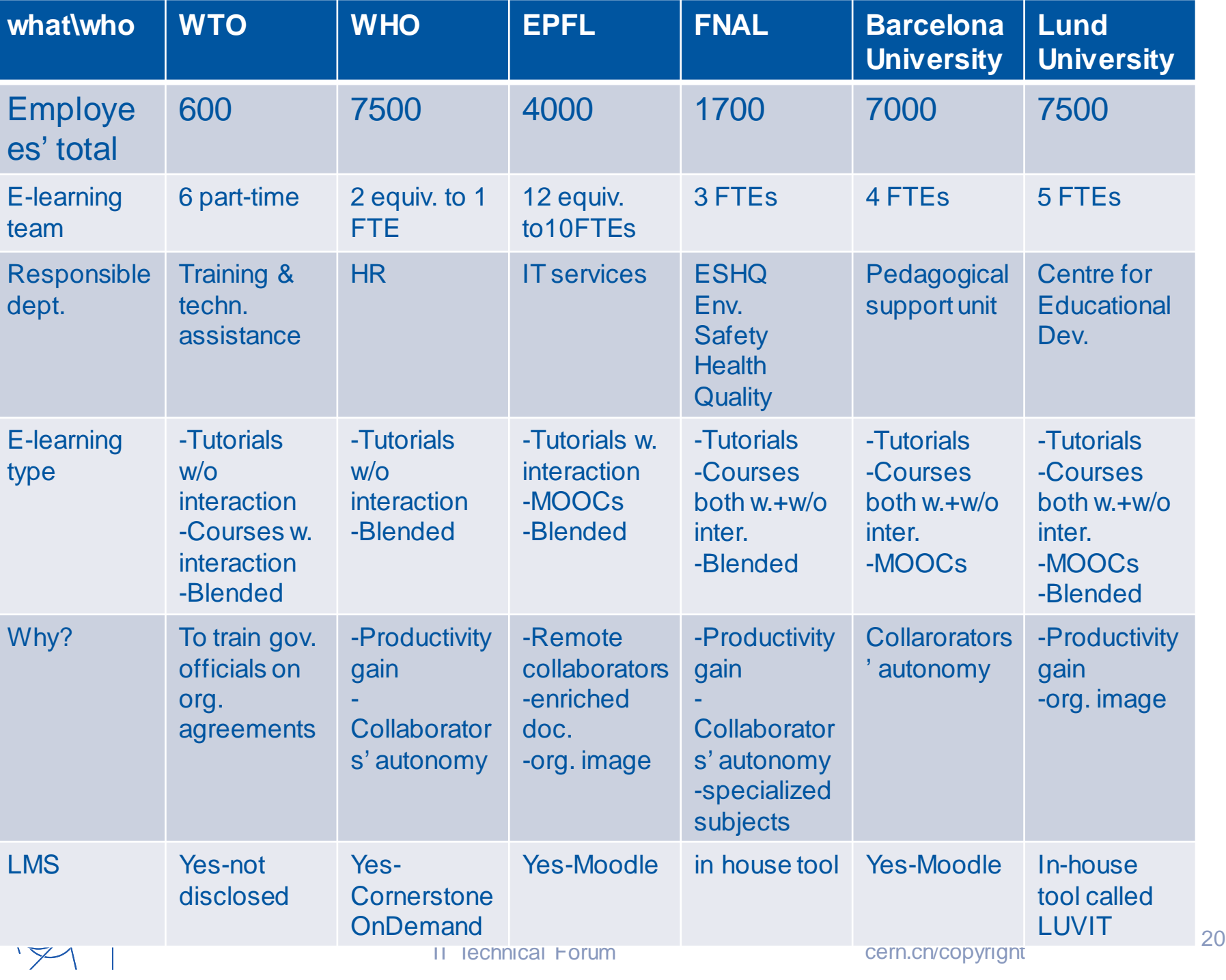

#### One more Very Important Reason

Technical & scientific content in a <5' online tutorial has to be very *precise* in order to be complete, understandable and worth the preparation effort. The short video becomes a way to also **build collaborations** via comments and advice:

- Across IT teams: on how our tools are built/work.
- Physics–IT applications: on design & optimisation.
- Cross-experiment method sharing, e.g. on data handling, for mutual help and time saving.

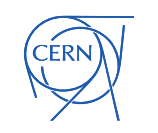

## Created to organise the work

- [E-group](https://e-groups.cern.ch/e-groups/Egroup.do?egroupId=10194791) for internal discussions of the interest group.
- [Vidyo](https://vidyoportal.cern.ch/flex.html?roomdirect.html&key=3ERf9H8CfnBCOUj6BaXrE1euJE) portal for meetings and recording rehearsals.
- Dedicated [indico category](https://indico.cern.ch/category/7442/) for rehearsals and recording links.
- Dedicated [CDS category f](http://cds.cern.ch/collection/E-learning%20modules?ln=en)or final tutorial versions.
- Hashtag in social.cern.ch for announcements. Should we make a 'mattermost' in addition?
- CERN service account for storing scripts and documentation.
- Contact email for questions.
- CERN e-learning logo and standard tutorial cover slides.
- Video library [Edutech](https://twiki.cern.ch/Edutech) with the use cases with
- e-learning [twiki w](https://twiki.cern.ch/ELearning)ith all these links and more.

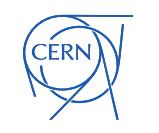

## **Contributors**

- Alexandre Racine & Pedro de Freitas (students for terminal recording tools' evaluation, documentation and help with the rehearsals).
- Michal Kwiatek (IT DTO for use cases' submission & comments).
- Karolina Bożek (for lhcathome tutorials all platforms).
- Despina Hatzifotiadou (for the ALICE Master Classes' tutorials).
- Pete Jones (for the [Edutech twiki a](https://twiki.cern.ch/Edutech)nd advice in many rehearsals)
- Pedro Leitao (for ActivePresenter & the electronics' tutorials)
- Pedro Ferreira (for recommending asciinema)
- Marek Domaracky & the CERN audiovisual team (for expert support)
- Torre Wenaus& Simone Campana (for ATLAS and HEP S&C use cases)
- Claire Bourdarios (for lhcathome and outreach advice)
- Jacques Fichet (for artistic advice on videos that convey the message)
- Fabienne Marcastel (for [the e-learning logo\)](https://twiki.cern.ch/twiki/pub/ELearning/WebHome/CERNelearning-logo.png)

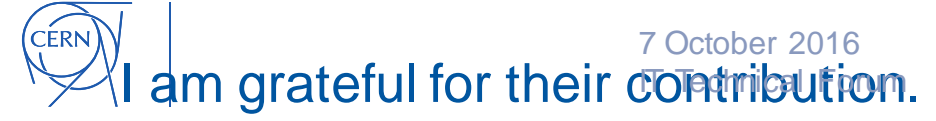

### **Conclusion**

- In a few months of existence, this project investigated the, previously unused at CERN, area of self-service recording tools.
- It offered advice and technical options to content owners for their documentation and educational material promotion.
- It helped establishing contact amongst experts and across departments.
- What now:
	- Keep the momentum, continue recording, expand the number of use cases.
	- Publicise the tutorials, get viewers' feedback, learn and adjust for each next video made.

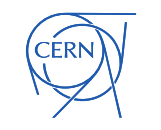

#### Learning in a digital age ([photo credit\)](http://wiki.lib.sun.ac.za/images/f/f3/Teaching-in-a-digital-age.pdf)

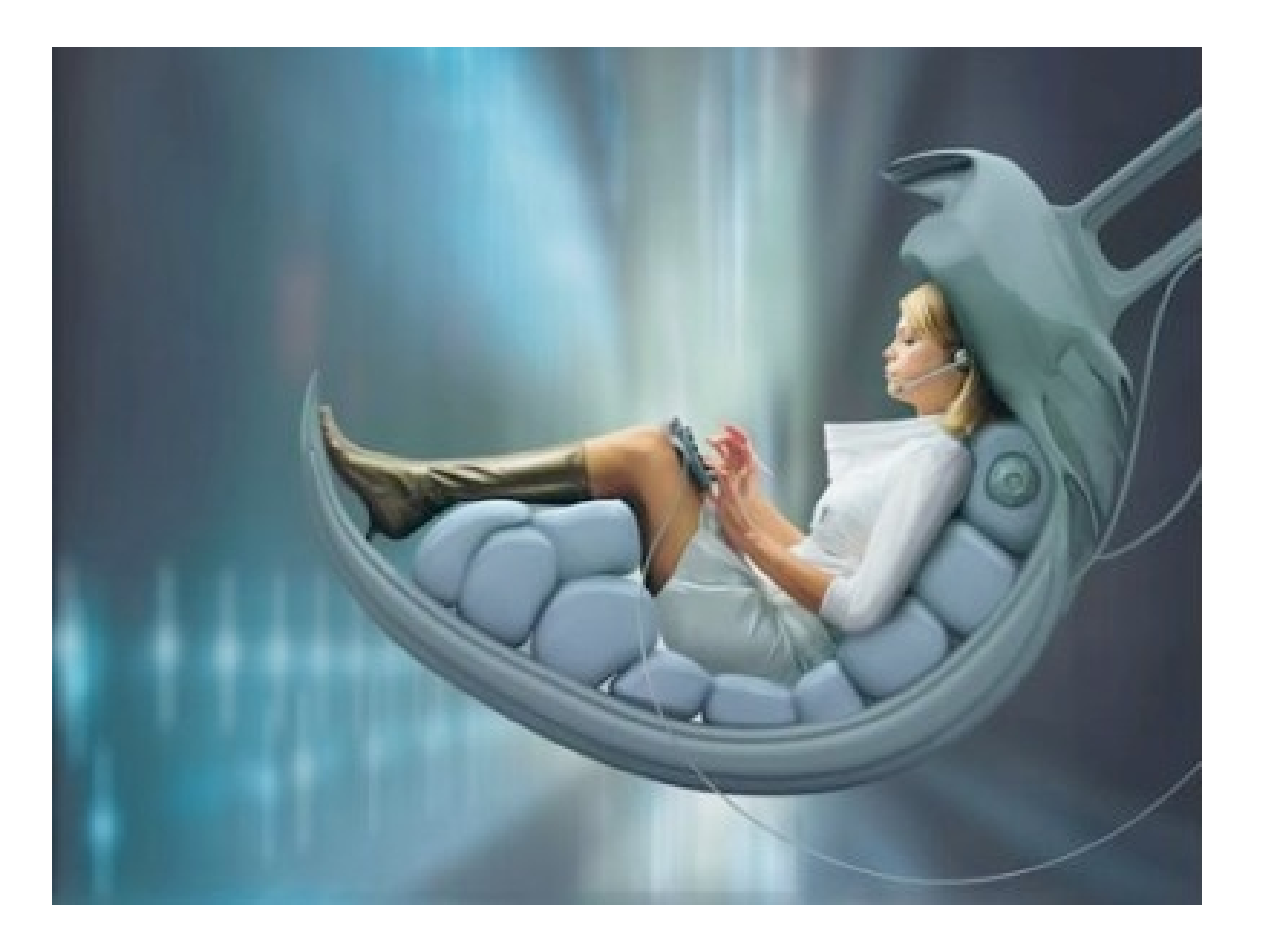

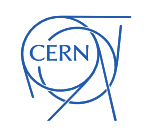

7 October 2016 IT Technical Forum Powered by CERN IT supported tools cern.ch/copyright 25

#### Thank you for your attention!

7 October 2016 IT Technical Forum Powered by CERN IT supported tools<br>cern.ch/copyright

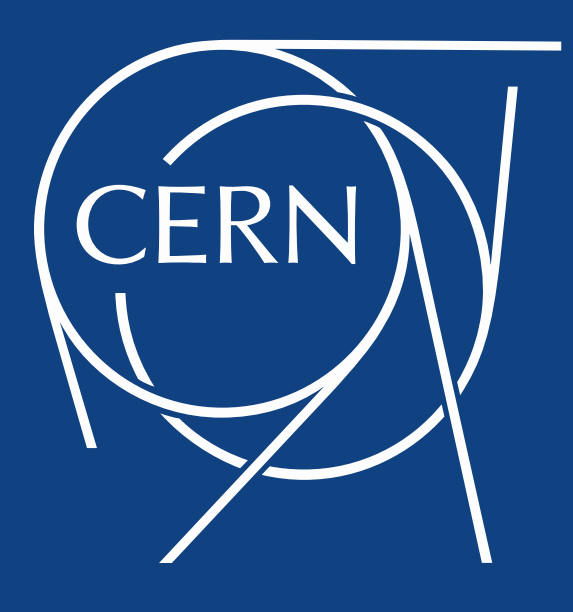